# Constraining model biases in a global general circulation model with ensemble data assimilation methods

Canter Martin

#### GeoHydrodynamic and Environmental Research (GHER) Department of Astrophysics, Geophysics and Oceanography (AGO) University of Liège

#### 5th April 2017

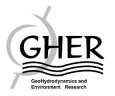

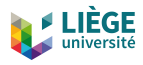

# **Overview**

### **[Introduction](#page-2-0)**

#### **[Method formulation](#page-2-0)**

- 3 [Lorenz '96 Twin experiment](#page-2-0)
	- [Single assimilation](#page-2-0)
	- **•** [Iterative assimilation](#page-2-0)

### [NEMO-LIM2](#page-2-0)

### 5 [Twin Experiment](#page-2-0)

- [Monovariate assimilation](#page-2-0)
- [Multivariate assimilation](#page-2-0)

### 6 [Real Case](#page-2-0)

- [Single assimilation](#page-2-0)
- **I**terative assimilation

[Perspectives and conclusions](#page-2-0)

Most numerical models suffer important errors due to poorly represented processes. This leads to a systematic error with a non-zero mean: bias.

<span id="page-2-0"></span>Bias is considered to be the main source of errors in climatic model. It allows one only to study the variation of a model, not its absolute results (Zunz et al., 2013).

Most numerical models suffer important errors due to poorly represented processes. This leads to a systematic error with a non-zero mean: bias.

Bias is considered to be the main source of errors in climatic model. It allows one only to study the variation of a model, not its absolute results (Zunz et al., 2013).

**Objective**: Develop a method aiming at correcting and coming closer to numerical model bias.

## Model Bias

Bias definition: "It represents an inclination, predisposition or preference, towards a particular result, opinion, or tendency."

Examples: confirmation bias, cultural bias, media bias, publication bias, statistical bias.

## Model Bias

Bias definition: "It represents an inclination, predisposition or preference, towards a particular result, opinion, or tendency."

Examples: confirmation bias, cultural bias, media bias, publication bias, statistical bias.

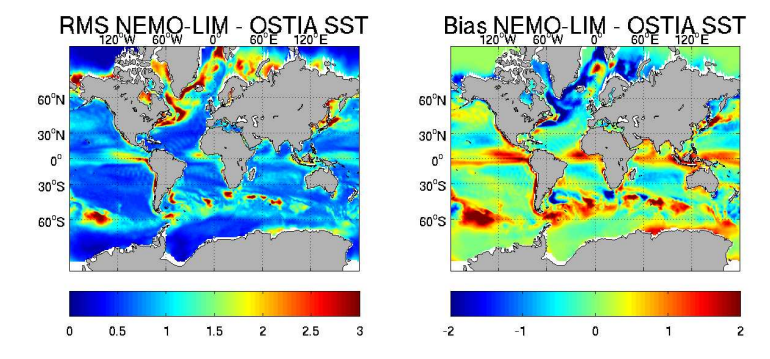

#### Numerical model bias

Dee, 2005: Systematic error with regard to the notion of the average of a model or estimator.

- **•** Spatially variable
- **•** Time dependence
- Depends on regime, situation

Dee, 2005: **Systematic** error with regard to the notion of the **average** of a model or estimator.

- **•** Spatially variable
- Time dependence
- Depends on regime, situation

Origin:

- Poor parametrisation and representation of physical processes
- Bias in boundary and initial conditions  $\bullet$
- Bias on observations  $\bullet$

The need for a bias correction method arose during the PredAntar Project:

Understanding and predicting Antarctic sea ice variability at the decadal timescale.

The need for a bias correction method arose during the PredAntar Project:

Understanding and predicting Antarctic sea ice variability at the decadal timescale.

Characteristics and requirements of the project:

- Long term simulations
- Low resolution model: NEMO-LIM2
- Large uncertainties on the effects of small scale processes

Comparison between 5<sup>th</sup> Coupled Model Intercomparison Project (CMIP5) using the ORCA2 grid:

- CMCC-CM (Centro Euro-Mediterraneo sui Cambiamenti Climatici Climate Model)
- CMCC-CMS
- **O** NEMO-LIM<sub>2</sub> Free run
- **O** NEMO-LIM2 with data assimilation

and observational data from OSTIA (Operational SST and Sea Ice Analysis).

### Original motivation: example with PredAntar

Antarctic ice coverage RMSE (in fraction) for period 1985-2005.

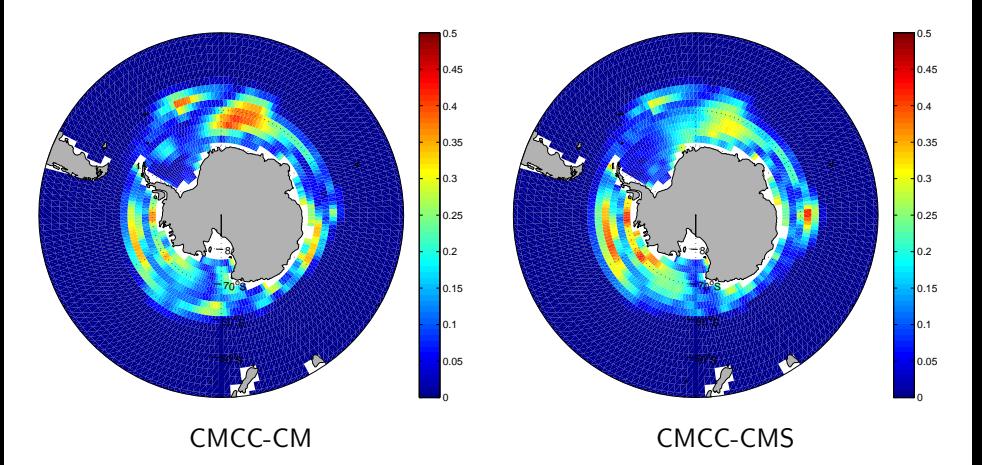

### Original motivation: example with PredAntar

#### Antarctic ice coverage RMSE (in fraction) for period 1985-2005.

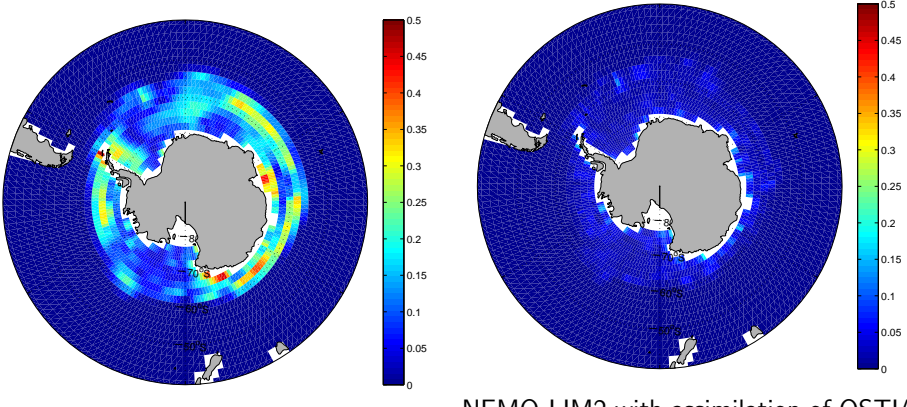

NEMO-LIM2 free run.

NEMO-LIM2 with assimilation of OSTIA observations.

# State of the art: What is data assimilation ?

Data assimilation aims at determining the state of a model by combining heterogeneous and imperfect observations with model variables in an optimal way.

(2)

# State of the art: What is data assimilation ?

Data assimilation aims at determining the state of a model by combining heterogeneous and imperfect observations with model variables in an optimal way.

$$
\mathbf{x}_m = M(\mathbf{x}_{m-1}) + \eta_m, \tag{1}
$$

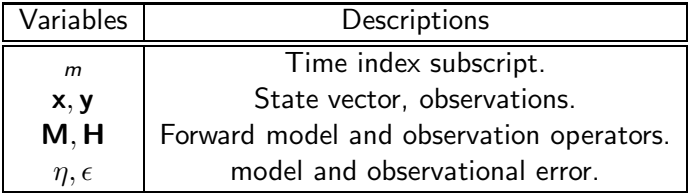

(2)

# State of the art: What is data assimilation ?

Data assimilation aims at determining the state of a model by combining heterogeneous and imperfect observations with model variables in an optimal way.

$$
\mathbf{x}_{m} = M(\mathbf{x}_{m-1}) + \eta_{m},
$$
  
\n
$$
\mathbf{y}_{m} = H(\mathbf{x}_{m}) + \epsilon_{m},
$$
\n(1)

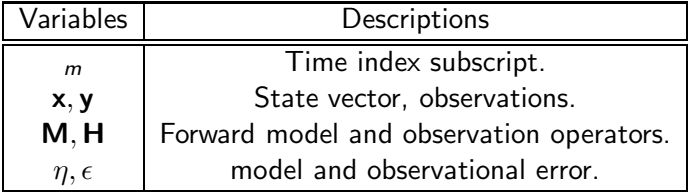

# State of the art: Data Assimilation

#### Data assimilation methods

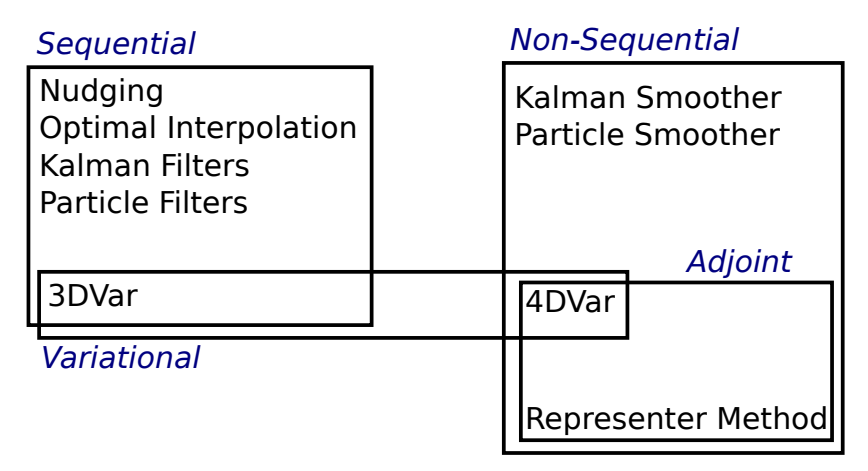

Data assimilation methods overview.

# State of the art: Original and Extended Kalman Filter

Original Kalman Filter from Kalman (1960), in the Bayesian framework. Computes background and error covariance matrix at each step.

Original Kalman Filter from Kalman (1960), in the Bayesian framework. Computes background and error covariance matrix at each step.

Assumptions:

- **Errors are Gaussian distributed.**
- Model and observation operators are linear.

Original Kalman Filter from Kalman (1960), in the Bayesian framework. Computes background and error covariance matrix at each step.

Assumptions:

- **Errors are Gaussian distributed.**
- Model and observation operators are linear.

Extended Kalman Filter: Linearisation of non linear model and observation operators.

Original Kalman Filter from Kalman (1960), in the Bayesian framework. Computes background and error covariance matrix at each step.

Assumptions:

- **Errors are Gaussian distributed.**
- Model and observation operators are linear.

Extended Kalman Filter: Linearisation of non linear model and observation operators.

However, error covariance matrix not computable: Size  $\mathcal{N}_\mathrm{x}^2,\ \mathcal{N}_\mathrm{y}^2,$  where  $N_x > 10^6$ ,  $N_y > 10^4$  in realistic models.

Representation of a probability density function (PDF) using a sample of that PDF is known as a Monte Carlo algorithm.

Representation of a probability density function (PDF) using a sample of that PDF is known as a Monte Carlo algorithm.

Ensemble Kalman filter: One aims to avoid using the full covariance matrix, but a representation through an ensemble (sample). The assimilation provides a linear combination of ensemble members.

In the linear case and for an infinite ensemble, it converges towards the Kalman filter.

Representation of a probability density function (PDF) using a sample of that PDF is known as a Monte Carlo algorithm.

Ensemble Kalman filter: One aims to avoid using the full covariance matrix, but a representation through an ensemble (sample). The assimilation provides a linear combination of ensemble members.

In the linear case and for an infinite ensemble, it converges towards the Kalman filter.

Ensemble Transform Kalman filter: No perturbations on the observations.

# State of the art: Bias correction

Data assimilation schemes:

- **Bias blind:** Ignores bias on the observations and in the model background estimate.
- **Bias aware:** Estimate model state and bias. Bias is isolated from other state vector variables.

# State of the art: Bias correction

Data assimilation schemes:

- **Bias blind:** Ignores bias on the observations and in the model background estimate.
- **Bias aware:** Estimate model state and bias. Bias is isolated from other state vector variables.

Bias correction approaches:

- **Offline**: Bias estimated beforehand, from preliminary model run
- **Online**: Bias estimated and updated during the assimilation scheme.

# State of the art: Bias correction

Data assimilation schemes:

- **Bias blind:** Ignores bias on the observations and in the model background estimate.
- **Bias aware:** Estimate model state and bias. Bias is isolated from other state vector variables.

Bias correction approaches:

- **Offline**: Bias estimated beforehand, from preliminary model run
- **Online**: Bias estimated and updated during the assimilation scheme.

#### Data assimilation with numerical model bias

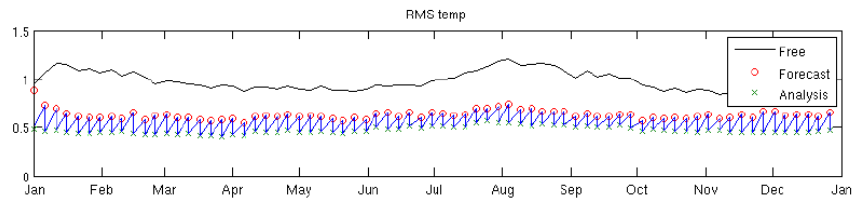

Dee and Da Silva (1998): Online bias correction in sequential data assimilation, through a separate assimilation step.

Dee and Da Silva (1998): **Online** bias correction in **sequential** data assimilation, through a separate assimilation step.

Requirements for bias correction:

- Reference and **unbiased** data set from which an estimation can be provided.
- Bias model or characterisation with parameters.

Dee and Da Silva (1998): **Online** bias correction in **sequential** data assimilation, through a separate assimilation step.

Requirements for bias correction:

- Reference and **unbiased** data set from which an estimation can be provided.
- Bias model or characterisation with parameters.

Crucial, for that an erroneous correction deteriorates the model even more than bias blind assimilation.

Notation of numerical model bias:

$$
\mathbf{x}_m = M_m \left( \mathbf{x}_{m-1} \right), \tag{3}
$$

(5)

Notation of numerical model bias:

$$
\mathbf{x}_m = M_m \left( \mathbf{x}_{m-1} \right), \tag{3}
$$

$$
\mathbf{x}_{m}^{t} = M_{m} \left( \mathbf{x}_{m-1}^{t} \right) + \beta_{m}, \tag{4}
$$

(5)

Notation of numerical model bias:

$$
\mathbf{x}_{m} = M_{m}(\mathbf{x}_{m-1}),
$$
\n
$$
\mathbf{x}_{m}^{t} = M_{m}(\mathbf{x}_{m-1}^{t}) + \beta_{m},
$$
\n
$$
\beta_{m} = \widetilde{\beta}_{m} + \mathbf{b}.
$$
\n(3)\n(3)\n(4)

Notation of numerical model bias:

$$
\mathbf{x}_m = M_m \left( \mathbf{x}_{m-1} \right), \tag{3}
$$

$$
\mathbf{x}_{m}^{t} = M_{m} \left( \mathbf{x}_{m-1}^{t} \right) + \beta_{m},
$$
  
\n
$$
\beta_{m} = \widetilde{\beta}_{m} + \mathbf{b}.
$$
\n(4)

One wants to correct the bias term **b** at every time step.

Start from the free and biased model trajectory:  $\bm{{\mathsf{x}}}=$ 

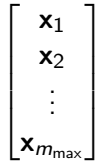

.
Start from the free and biased model trajectory:  $\bm{{\mathsf{x}}}=$  $\sqrt{ }$  $\begin{array}{c} \begin{array}{c} \begin{array}{c} \end{array} \\ \begin{array}{c} \end{array} \end{array} \end{array}$  $x_1$  $x_2$ . . .  $\mathbf{x}_{m_{\max}}$ 1  $\begin{array}{c} \begin{array}{c} \begin{array}{c} \end{array} \\ \begin{array}{c} \end{array} \end{array} \end{array}$ Generate an ensemble of bias correction estimators:  $\hat{\mathbf{b}}^{(i)}$ .

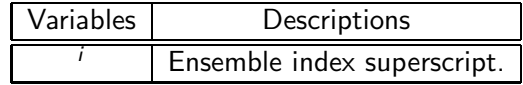

.

Start from the free and biased model trajectory:  $\bm{{\mathsf{x}}}=$  $\sqrt{ }$  $\begin{array}{c} \begin{array}{c} \begin{array}{c} \end{array} \\ \begin{array}{c} \end{array} \end{array} \end{array}$  $x_1$  $x_2$ . . .  $\mathbf{x}_{m_{\max}}$ 1  $\begin{array}{c} \begin{array}{c} \begin{array}{c} \end{array} \\ \begin{array}{c} \end{array} \end{array} \end{array}$ Generate an ensemble of bias correction estimators:  $\hat{\mathbf{b}}^{(i)}$ .

Run that ensemble to obtain an ensemble of forced runs:  $\mathbf{x}^{(i)}$ .

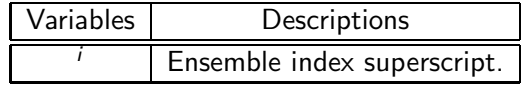

.

#### Bias correction: A new method

State vector **augmentation** of the model trajectory with the bias correction estimator  $\hat{\mathbf{b}}^{(i)}$ , ensemble mean, and assimilation scheme:

(9)

$$
\mathbf{x}'^{(i)} = \begin{bmatrix} \mathbf{x}_1^{(i)} \\ \mathbf{x}_2^{(i)} \\ \vdots \\ \mathbf{x}_{m_{\text{max}}}^{(i)} \\ \widehat{\mathbf{b}}^{(i)} \end{bmatrix}, \quad (6)
$$

#### Bias correction: A new method

State vector **augmentation** of the model trajectory with the bias correction estimator  $\hat{\mathbf{b}}^{(i)}$ , ensemble mean, and assimilation scheme:

$$
\mathbf{x}'^{(i)} = \begin{bmatrix} \mathbf{x}_1^{(i)} \\ \mathbf{x}_2^{(i)} \\ \vdots \\ \mathbf{x}_{m_{\text{max}}}^{(i)} \\ \mathbf{\hat{b}}^{(i)} \end{bmatrix}, \qquad (6) \qquad \mathbf{x}' = \frac{1}{N_e} \sum_{i=1}^{N_e} \mathbf{x}'^{(i)}, \qquad (7)
$$

#### Bias correction: A new method

State vector **augmentation** of the model trajectory with the bias correction estimator  $\hat{\mathbf{b}}^{(i)}$ , ensemble mean, and assimilation scheme:

$$
\mathbf{x}'^{(i)} = \begin{bmatrix} \mathbf{x}_1^{(i)} \\ \mathbf{x}_2^{(i)} \\ \vdots \\ \mathbf{x}_{m_{\text{max}}}^{(i)} \\ \mathbf{\hat{b}}^{(i)} \end{bmatrix}, \qquad (6) \qquad \mathbf{x}' = \frac{1}{N_e} \sum_{i=1}^{N_e} \mathbf{x}'^{(i)}, \qquad (7) \qquad (8) \qquad (9)
$$

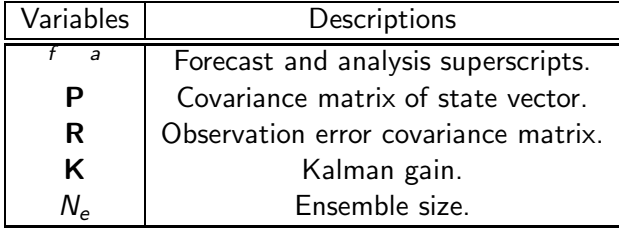

Observations are already time averages. To limit the model trajectory and state vector size, one can take the time average as follow

$$
\mathbf{H}'\mathbf{x}' = \frac{1}{m_{\text{max}}} \sum_{m=1}^{m_{\text{max}}} \mathbf{H}\mathbf{x}_m = \mathbf{H}\overline{\mathbf{x}}.\tag{10}
$$

Observations are already time averages. To limit the model trajectory and state vector size, one can take the **time average** as follow

$$
\mathbf{H}'\mathbf{x}' = \frac{1}{m_{\text{max}}} \sum_{m=1}^{m_{\text{max}}} \mathbf{H}\mathbf{x}_m = \mathbf{H}\overline{\mathbf{x}}.\tag{10}
$$

Augmented state vector and observation operator become

$$
\mathbf{x}'' = \begin{bmatrix} \overline{\mathbf{x}} \\ \hat{\mathbf{b}} \end{bmatrix}, \qquad (11) \qquad \mathbf{H}'' \mathbf{x}'' = \mathbf{H} \overline{\mathbf{x}}.
$$
 (12)

Analysis with the average model state is equivalent to full trajectory, and is expressed as

$$
\mathbf{x}^{\prime\prime}{}^{\mathsf{a}} = \mathbf{x}^{\prime\prime}{}^{\mathsf{f}} + \mathbf{K}^{\prime\prime} \left( \mathbf{y}^{\mathsf{o}} - \mathbf{H}^{\prime\prime} \mathbf{x}^{\prime\prime}{}^{\mathsf{f}} \right).
$$
 (13)

Analysis with the average model state is equivalent to full trajectory, and is expressed as

$$
\mathbf{x}^{\prime\prime}{}^{\mathsf{a}} = \mathbf{x}^{\prime\prime}{}^{\mathsf{f}} + \mathbf{K}^{\prime\prime} \left( \mathbf{y}^{\mathsf{o}} - \mathbf{H}^{\prime\prime} \mathbf{x}^{\prime\prime}{}^{\mathsf{f}} \right).
$$
 (13)

The bias correction term  $\widehat{\mathbf{b}}^a$  is provided by the analysis  $\mathbf{x}''^a$ . One obtains the corrected model rerun with

$$
\mathbf{x}_{m}^{r} = M_{m} \left( \mathbf{x}_{m-1}^{r} \right) + \widehat{\mathbf{b}}^{a}.
$$
 (14)

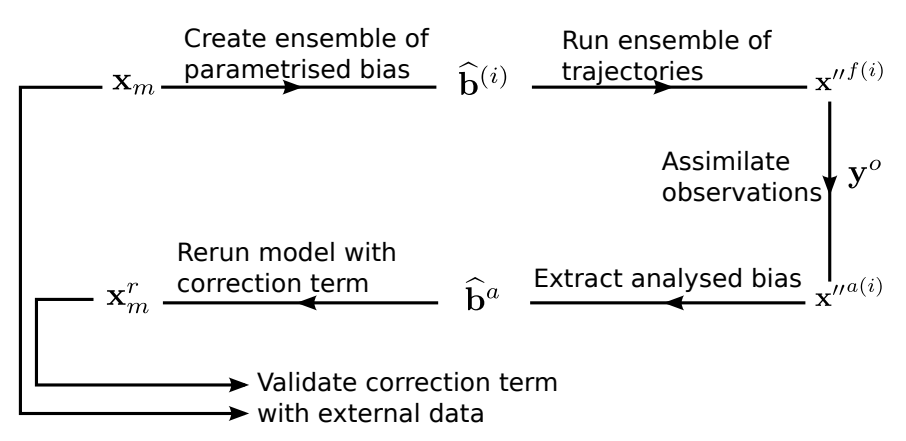

General schematic of the bias correction method, from the initial model run  $x_m$  to the corrected model run  $x'_m$ .

#### Lorenz '96 model: introduction

Formulated in 1996 ( $K = 40$  variables), exhibits advection, diffusion, periodicity, and chaotic behaviour. With  $k = 1, ..., K$ , it is described by

$$
\frac{dX_k}{dt} = -X_{k-2}X_{k-1} + X_{k-1}X_{k+1} - X_k + F.
$$
 (15)

## Lorenz '96 model: introduction

Formulated in 1996 ( $K = 40$  variables), exhibits advection, diffusion, periodicity, and chaotic behaviour. With  $k = 1, ..., K$ , it is described by

$$
\frac{dX_k}{dt} = -X_{k-2}X_{k-1} + X_{k-1}X_{k+1} - X_k + F.
$$
 (15)

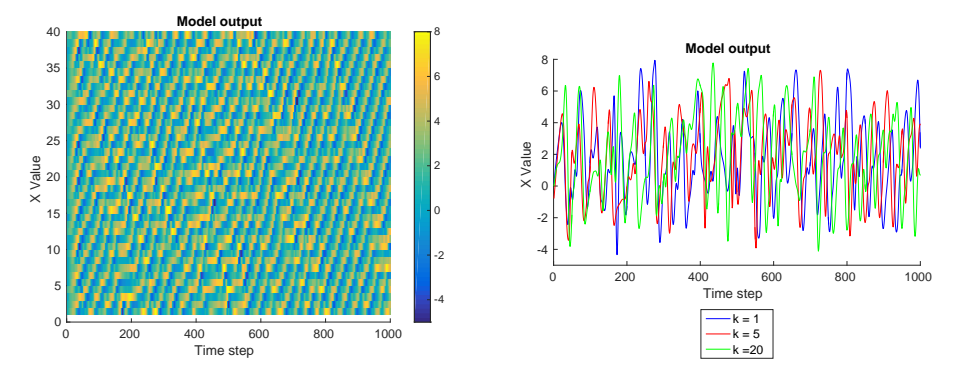

Modification of the forcing parameter by

$$
\frac{dX_k}{dt} = -X_{k-2}X_{k-1} + X_{k-1}X_{k+1} - X_k + F_k.
$$
 (16)

Modification of the forcing parameter by

$$
\frac{dX_k}{dt} = -X_{k-2}X_{k-1} + X_{k-1}X_{k+1} - X_k + F_k.
$$
 (16)

Creates a spatially variable constant in time forcing term  $F_k$  with a mean F and a perturbation depending on covariance P defined by

$$
P_{i,j} = 0.3 \ e^{\frac{-(i-j)^2}{15}}.
$$
 (17)

Modification of the forcing parameter by

$$
\frac{dX_k}{dt} = -X_{k-2}X_{k-1} + X_{k-1}X_{k+1} - X_k + F_k.
$$
 (16)

Creates a spatially variable constant in time forcing term  $F_k$  with a mean F and a perturbation depending on covariance P defined by

$$
P_{i,j} = 0.3 \ e^{\frac{-(i-j)^2}{15}}.
$$
 (17)

Model retains the same characteristics, but spatial  $F_k$  is more challenging to recover.

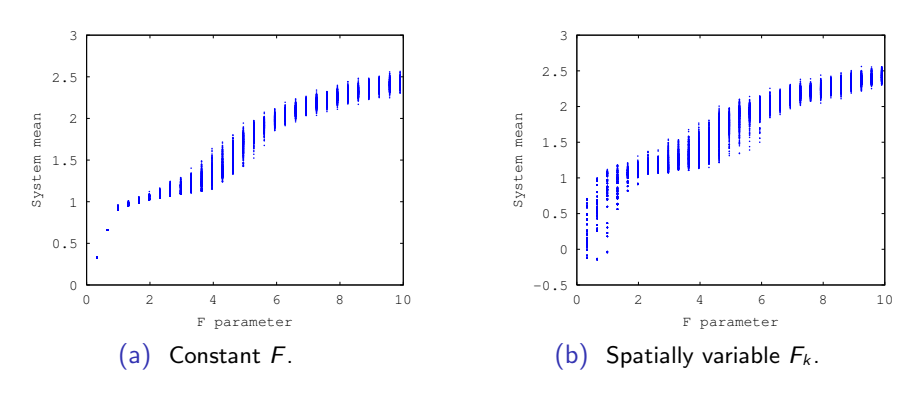

#### Lorenz '96 model mean state

Parameters:

- Model mean  $F^t = 4$
- **o** Initial conditions  $l_{\rm max} = 15$
- $\bullet$  Time span  $m_{max} = 1000$
- Ensemble size  $N_e = 100$

Parameters:

- Model mean  $F^t = 4$
- **o** Initial conditions  $l_{\rm max} = 15$
- $\bullet$  Time span  $m_{max} = 1000$
- **•** Ensemble size  $N_e = 100$

Model mean obtained from average model trajectory by

$$
X_{k}^{t} = \frac{1}{l_{max}} \sum_{l=1}^{l_{max}} \frac{1}{m_{max} - 199} \sum_{m=200}^{m_{max}} X_{k,l,m}^{t}.
$$
\n(18)

Parameters:

- Model mean  $F^t = 4$
- **o** Initial conditions  $l_{\rm max} = 15$
- $\bullet$  Time span  $m_{max} = 1000$
- **•** Ensemble size  $N_e = 100$

 $X_k^t = \frac{1}{l}$ lmax  $\sum$  $l=1$ 1  $m_{max}$  – 199  $\sum_{\lambda}$ m=200  $X_{k,l,m}^t$ . (18)

**Observations** are created by adding noise to the reference model run.

Model mean obtained from average model trajectory by

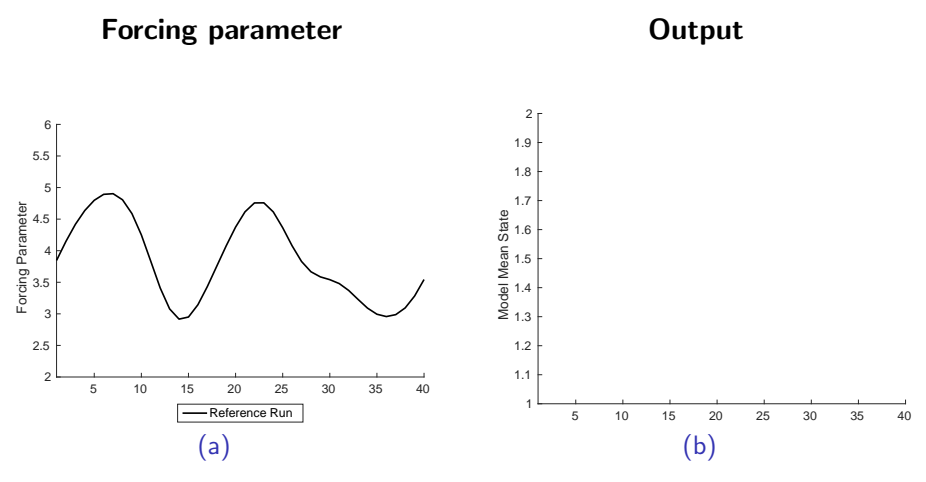

Reference parameter from twin experiment.

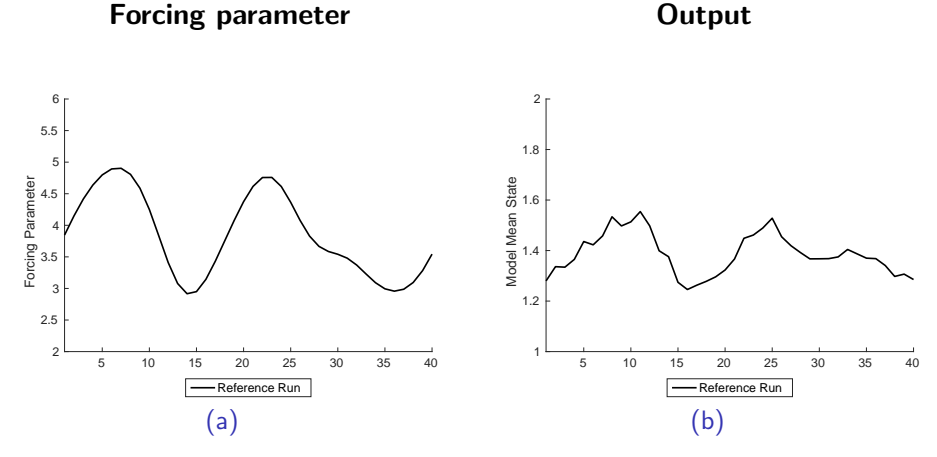

Reference parameter and corresponding model output

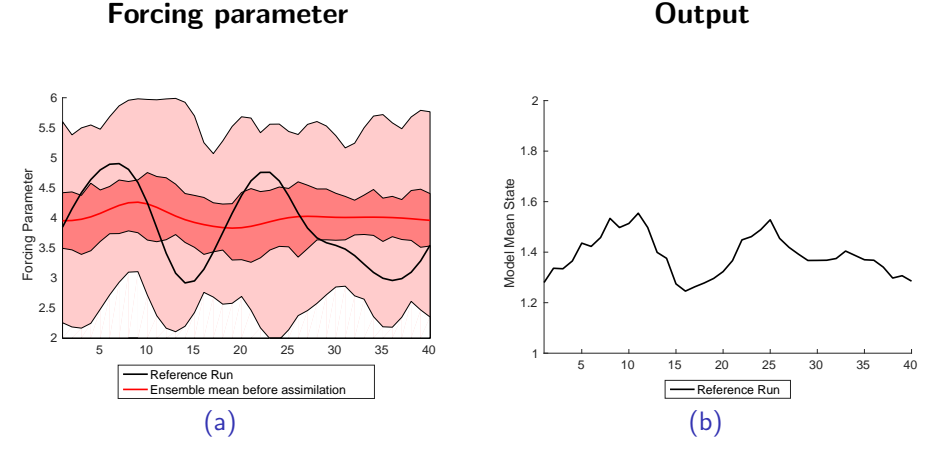

Ensemble of forcings is generated.

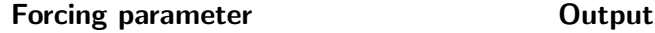

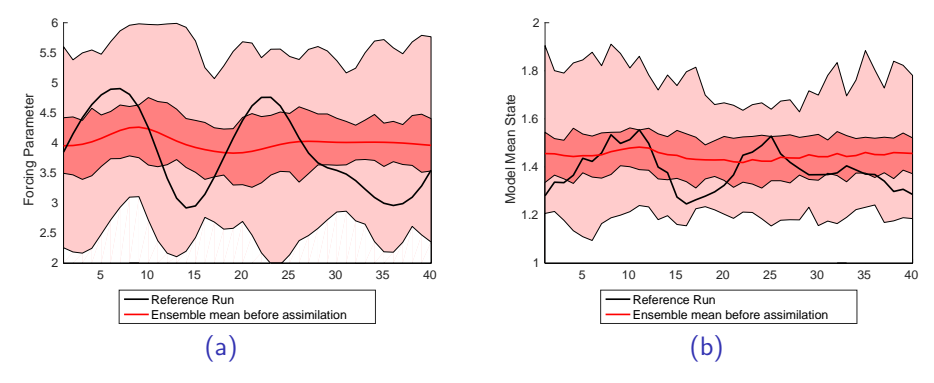

Ensemble is run to provide an ensemble of model outputs.

#### Forcing parameter **COUTS** Output

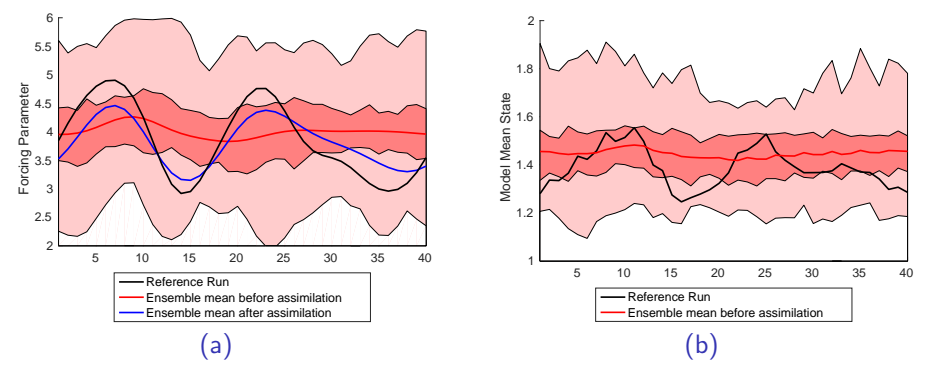

Observations are assimilated.

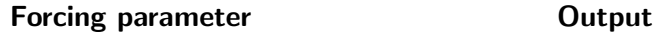

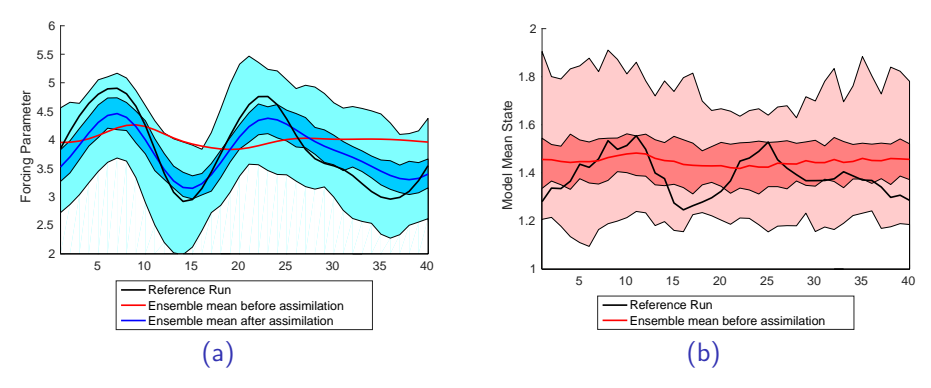

Ensemble of forcing parameters is corrected.

# Lorenz<sup>'96</sup> model: Single assimilation twin experiment

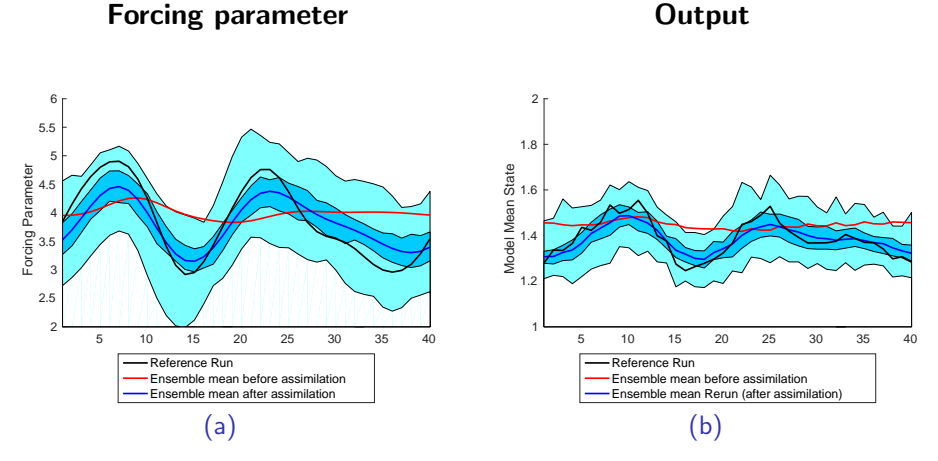

Ensemble is rerun to obtain rerun model outputs.

To reduce nonlinear behaviour, one can iterate the assimilation procedure. Observation batches creation as follows

$$
\mathbf{y}_2^o = \begin{pmatrix} \mathbf{y}^o \\ \mathbf{y}^o \end{pmatrix}, (19) \qquad \mathbf{R}_2 = \begin{pmatrix} 2\mathbf{R} & \mathbf{0} \\ \mathbf{0} & 2\mathbf{R} \end{pmatrix}, (20) \qquad \mathbf{H}_2 = \begin{pmatrix} \mathbf{H} \\ \mathbf{H} \end{pmatrix}. (21)
$$

To reduce nonlinear behaviour, one can **iterate** the assimilation procedure. Observation batches creation as follows

$$
\mathbf{y}_2^o = \begin{pmatrix} \mathbf{y}^o \\ \mathbf{y}^o \end{pmatrix}, (19) \qquad \mathbf{R}_2 = \begin{pmatrix} 2\mathbf{R} & \mathbf{0} \\ \mathbf{0} & 2\mathbf{R} \end{pmatrix}, (20) \qquad \mathbf{H}_2 = \begin{pmatrix} \mathbf{H} \\ \mathbf{H} \end{pmatrix}. (21)
$$

In absence of correlation between subsets of data, iterative assimilation is equivalent to single assimilation.

$$
(\mathbf{P}^{a})^{-1}\mathbf{x}^{a} = (\mathbf{P}^{f})^{-1}\mathbf{x}^{f} + \mathbf{H}^{T}\mathbf{R}^{-1}\mathbf{y}^{o} = (\mathbf{P}^{f})^{-1}\mathbf{x}^{f} + \mathbf{H}_{2}^{T}\mathbf{R}_{2}^{-1}\mathbf{y}_{2}^{o}.
$$
 (22)

To reduce nonlinear behaviour, one can **iterate** the assimilation procedure. Observation batches creation as follows

$$
\mathbf{y}_2^o = \begin{pmatrix} \mathbf{y}^o \\ \mathbf{y}^o \end{pmatrix}, (19) \qquad \mathbf{R}_2 = \begin{pmatrix} 2\mathbf{R} & \mathbf{0} \\ \mathbf{0} & 2\mathbf{R} \end{pmatrix}, (20) \qquad \mathbf{H}_2 = \begin{pmatrix} \mathbf{H} \\ \mathbf{H} \end{pmatrix}. (21)
$$

In absence of correlation between subsets of data, iterative assimilation is equivalent to single assimilation.

$$
(\mathbf{P}^{a})^{-1}\mathbf{x}^{a} = (\mathbf{P}^{f})^{-1}\mathbf{x}^{f} + \mathbf{H}^{T}\mathbf{R}^{-1}\mathbf{y}^{o} = (\mathbf{P}^{f})^{-1}\mathbf{x}^{f} + \mathbf{H}_{2}^{T}\mathbf{R}_{2}^{-1}\mathbf{y}_{2}^{o}.
$$
 (22)

However, for a nonlinear observation operator, iterations allow smaller steps by model rerun.

Suggested in Annan et al., 2005, and similar to running in place (RIP) algorithm (Kalnay and Yang, 2010).

Suggested in Annan et al., 2005, and similar to running in place (RIP) algorithm (Kalnay and Yang, 2010).

Experiment parameters:

- $\overline{F^t} = 5$
- $F^f=6$
- $\bullet$   $l_{max} = 10$
- $m_{max} = 1000$
- $N_e = 50$
- $n_{iter}^{max} = 1, 4$
- $n_{iter} = 1, n_{iter}^{max}$

Suggested in Annan et al., 2005, and similar to running in place (RIP) algorithm (Kalnay and Yang, 2010).

Experiment parameters:

- $\overline{F^t} = 5$
- $F^f=6$
- $\bullet$   $l_{\rm max} = 10$
- $m_{max} = 1000$
- $N_e = 50$
- $n_{iter}^{max} = 1, 4$
- $n_{iter} = 1, n_{iter}^{max}$

Different  $F<sup>t</sup>$  and  $F<sup>f</sup>$  for readability. Spread is sufficient.

Same initial condition for every iteration experiment.

Increase in computational cost proportional to n max iter .

#### Lorenz '96 model: iterative assimilation

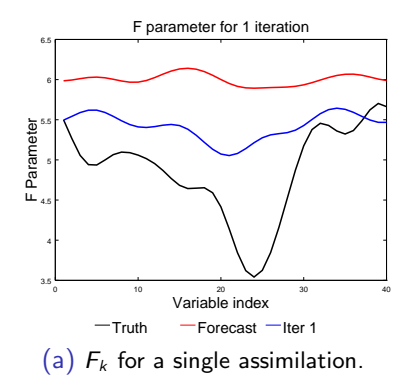

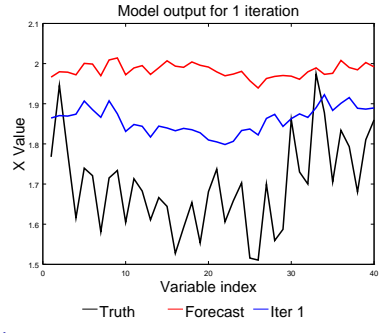

(b) Corresponding time averaged model state.

#### Lorenz '96 model: iterative assimilation

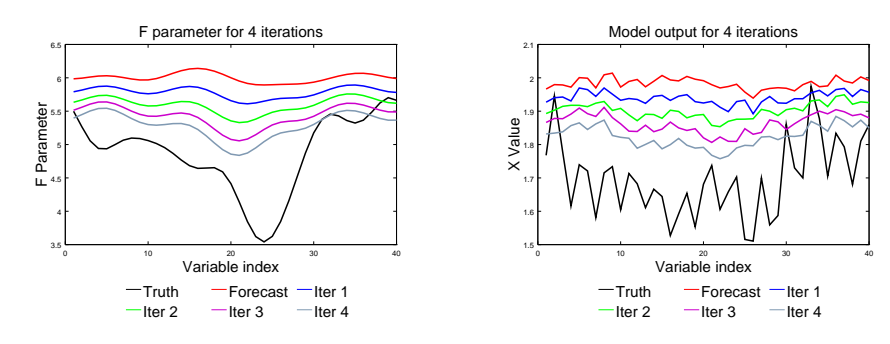

(a)  $F_k$  for an iterated assimilation.

(b) Corresponding time averaged model state.

Exact RMSE values on the forcing parameter:

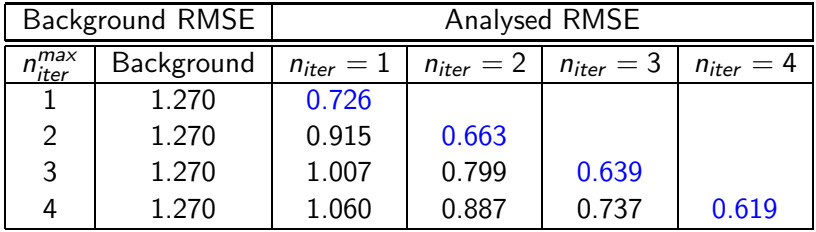

Table : RMSE on  $F_k$
Exact RMSE values of the corrected model state rerun ensemble mean:

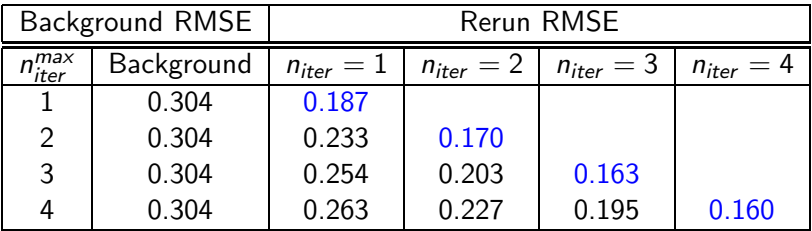

Table : RMSE on the time average of the model state

### Conclusion:

- Modified Lorenz '96 model application.
- **Bias correction term is estimated.**
- Model rerun exhibits a significant improvement on the non-corrected run.
- **•** Iterative assimilation reduces bias even further.

### Conclusion:

- Modified Lorenz '96 model application.
- **Bias correction term is estimated.**
- Model rerun exhibits a significant improvement on the non-corrected run.
- **•** Iterative assimilation reduces bias even further.

Time to test the method with a realistic model.

Realistic model: NEMO (Nucleus for European Modelling of the Ocean), coupled to the LIM2 (Louvain-la-Neuve Sea Ice Model) sea ice model.

**Bias:** Caused by low resolution, currents too weak.

Realistic model: NEMO (Nucleus for European Modelling of the Ocean), coupled to the LIM2 (Louvain-la-Neuve Sea Ice Model) sea ice model.

**Bias:** Caused by low resolution, currents too weak.

Method implementation: Correct currents by adding a random forcing into the ocean dynamics equations.

Constraints: Model stability, physical restrictions on currents.

Realistic model: NEMO (Nucleus for European Modelling of the Ocean), coupled to the LIM2 (Louvain-la-Neuve Sea Ice Model) sea ice model.

**Bias:** Caused by low resolution, currents too weak.

Method implementation: Correct currents by adding a random forcing into the ocean dynamics equations.

Constraints: Model stability, physical restrictions on currents.

Assimilation Scheme: Local assimilation with ETKF scheme from OAK (Ocean Assimilation Kit).

Forcing term generation from **random field**  $\Psi = \Psi(x, y)$  and from the Hessian of the cost function  $J(\Psi)$  by

$$
J(\Psi) = \int_{\Omega} L_h^4 (\nabla^2 \Psi)^2 + 2L_h^2 (\nabla \Psi)^2 + \Psi dx.
$$
 (23)

This provides a random stream function tendency with constraints on correlation length  $L_h$ .

Forcing term generation from **random field**  $\Psi = \Psi(x, y)$  and from the Hessian of the cost function  $J(\Psi)$  by

$$
J(\Psi) = \int_{\Omega} L_h^4 (\nabla^2 \Psi)^2 + 2L_h^2 (\nabla \Psi)^2 + \Psi dx.
$$
 (23)

This provides a random stream function tendency with constraints on correlation length  $L_h$ .

One avoids perpendicular currents with  $\nabla \Psi \bullet t = 0$ , and uses spatial filtering to increase model stability.

## NEMO-LIM2: Bias correction generation

### Average mixed layer depth

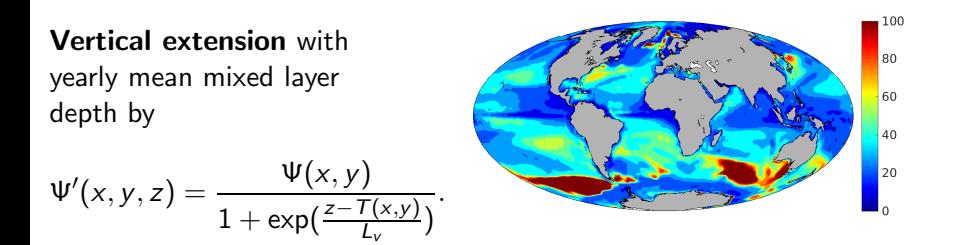

Yearly average of the mixed layer depth from a NEMO-LIM2 free run, in m.

### Zonal and meridional forcings from stream function

$$
F_u(x,y,z) = -\frac{\partial \Psi'(x,y,z)}{\partial y}, \quad (24) \qquad F_v(x,y,z) = \frac{\partial \Psi'(x,y,z)}{\partial x}. \quad (25)
$$

Zonal and meridional forcings from stream function

$$
F_u(x,y,z)=-\frac{\partial \Psi'(x,y,z)}{\partial y}, \quad (24) \qquad F_v(x,y,z)=\frac{\partial \Psi'(x,y,z)}{\partial x}. \quad (25)
$$

Modified ocean dynamics equations:

$$
\frac{du}{dt} = -\frac{1}{\rho} \frac{\partial p}{\partial x} + f_v + \frac{1}{\rho} \frac{\partial \tau_x}{\partial z} + F_u,
$$
\n(26)\n
$$
\frac{dv}{dt} = -\frac{1}{\rho} \frac{\partial p}{\partial y} - fu + \frac{1}{\rho} \frac{\partial \tau_y}{\partial z} + F_v.
$$
\n(27)

### Experiment parameters

- **•** Correlation length: 5000km
- SSH spatial variability: 30cm
- **Ensemble size: 100** members

### Experiment parameters

- Correlation length: 5000km
- SSH spatial variability: 30cm
- **Ensemble size: 100** members

### Procedure

- Run ensemble with random forcing
- **•** Assimilate SSH observations
- **•** Extract optimal forcing
- **•** Rerun ensemble mean and validate

### Experiment parameters

- Correlation length: 5000km
- SSH spatial variability: 30cm
- **Ensemble size: 100** members

### Procedure

- Run ensemble with random forcing
- **•** Assimilate SSH observations
- **•** Extract optimal forcing
- **•** Rerun ensemble mean and validate

State vector is augmented with the observations:  $\mathbf{x}'' =$ 

$$
\begin{bmatrix} \overline{SSH} \\ \hat{F}_u \\ \hat{F}_v \end{bmatrix}.
$$

Ensemble of forcings is run. Observations are taken from the reference run.

Yearly mean sea surface height (in m)

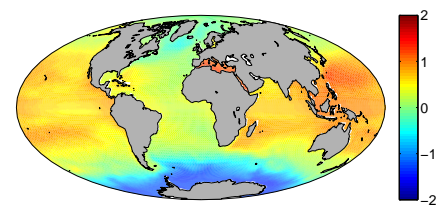

(a) Average of the ensemble.

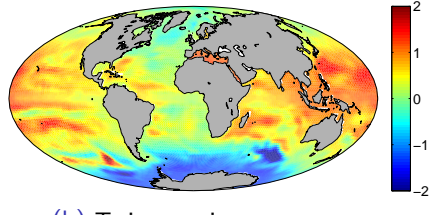

(b) Twin experiment true run.

# NEMO-LIM2 Twin Experiment: Zonal forcing

After SSH assimilation, the analysis provides estimated bias correction terms.

Zonal forcing (in ms $^{-2}$ )

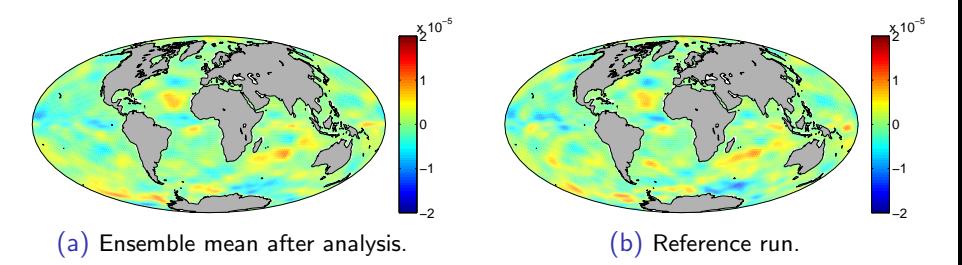

# NEMO-LIM2 Twin Experiment: Meridional forcing

After SSH assimilation, the analysis provides estimated bias correction terms.

Meridional forcing (in ms<sup>-2</sup>)

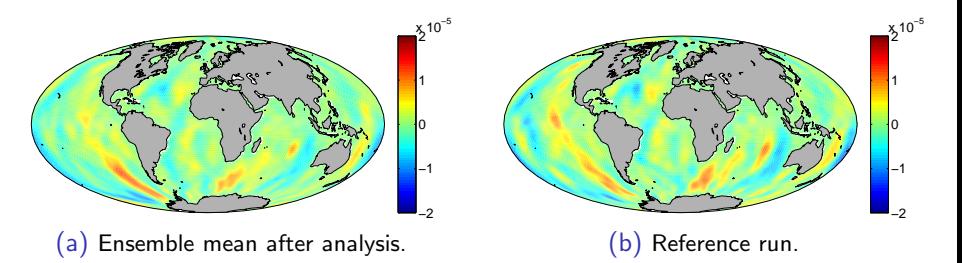

## NEMO-LIM2 Twin Experiment: SSH rerun

The optimal forcing is rerun, providing a bias corrected run.

Model rerun SSH (in m)

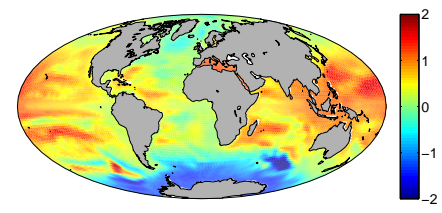

(a) Rerun with optimal forcing.

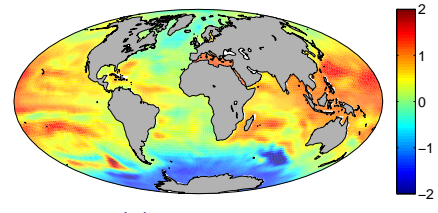

(b) Reference run.

## NEMO-LIM2 Twin Experiment: SSH RMSE

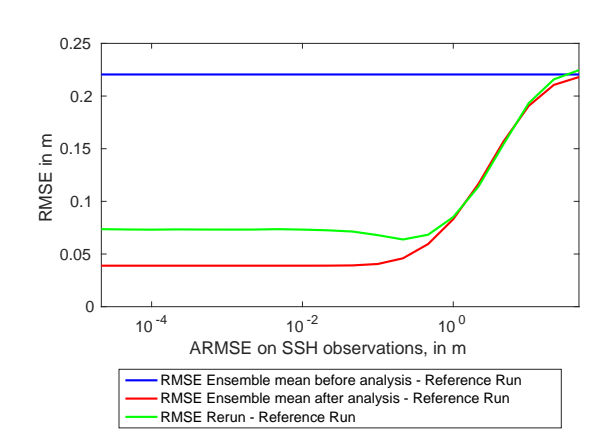

Twin experiment SSH RMSE

RMSE on SSH from Ensemble Mean before and after analysis, and Rerun, with True Run (in m)

#### 49 / 66

# NEMO-LIM2 Twin Experiment: SST Validation

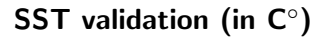

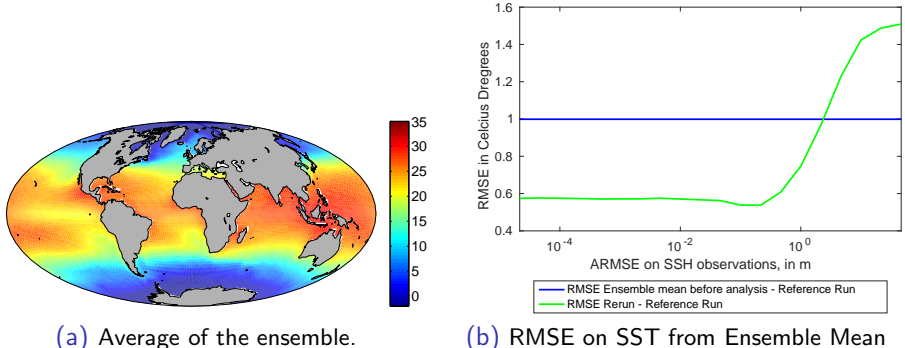

after analysis, and Rerun, with True Run  $(in C<sup>°</sup>).$ 

# NEMO-LIM2 Twin Experiment: SST Validation

## SST validation (in  $C^{\circ}$ )

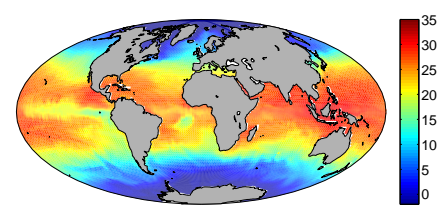

(a) Rerun with optimal forcing.

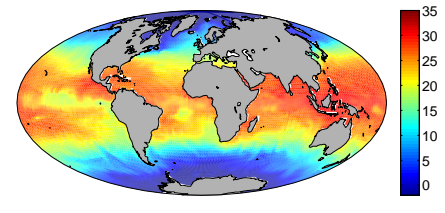

(b) Reference run.

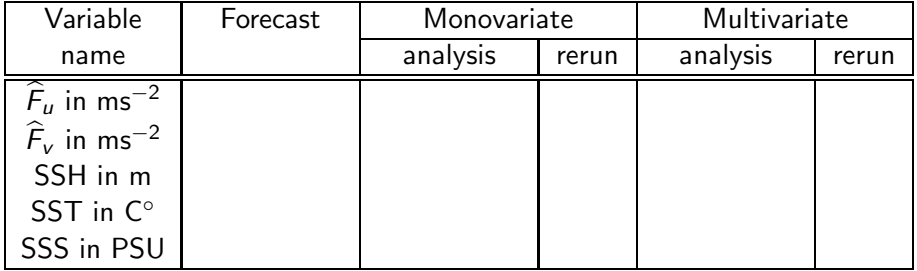

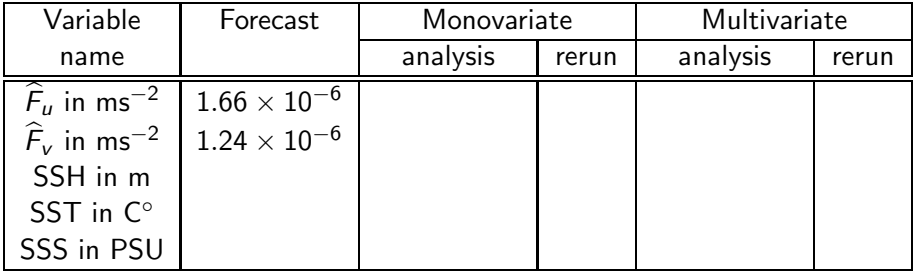

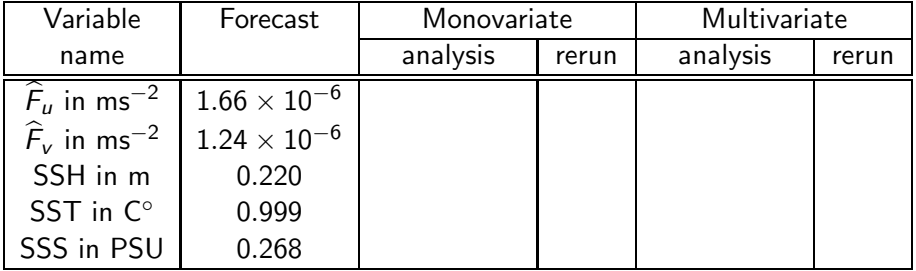

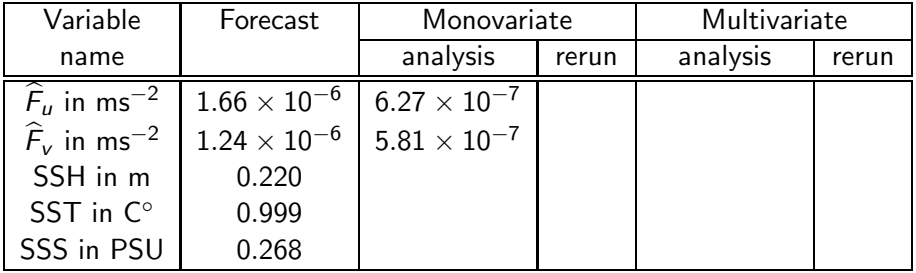

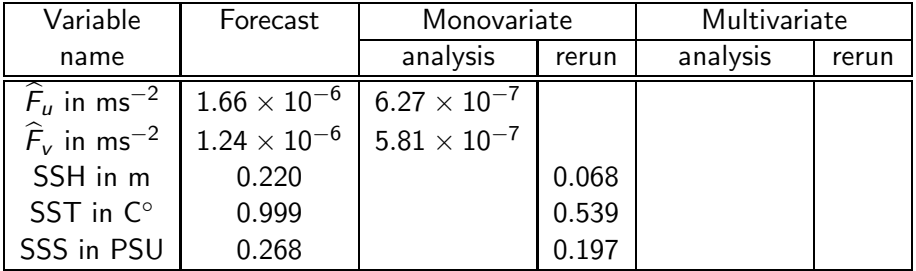

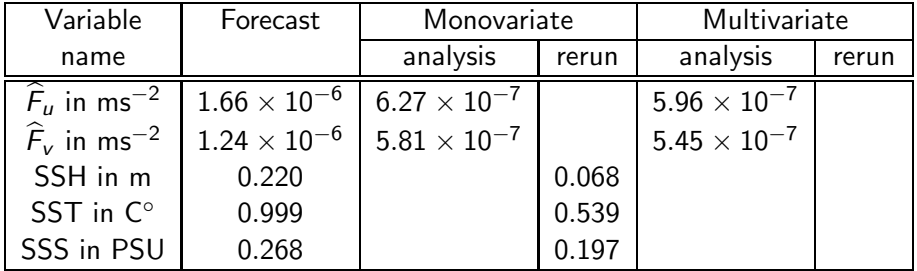

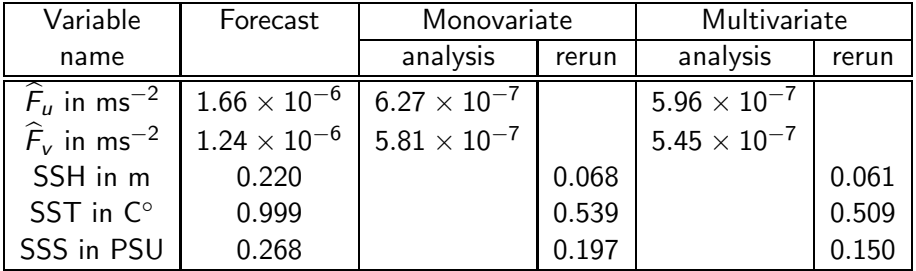

# NEMO-LIM2 Real Case

SSH observations come from the mean dynamic topography (MDT) of CNES-CLS09 (Centre National d'Etudes Spatiales, Collecte Localisation Satellites).

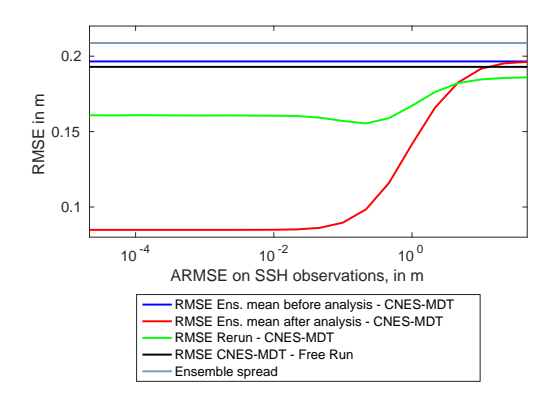

### SSH RMSE

RMSE on SSH with CNES-MDT observations (in m).

Strong currents are too weak in NEMO.

Yearly mean SSH (in m)

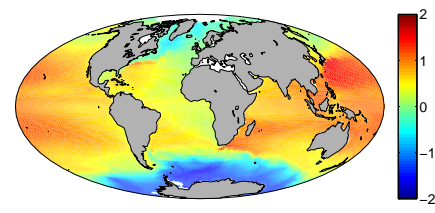

(a) CNES-MDT observations.

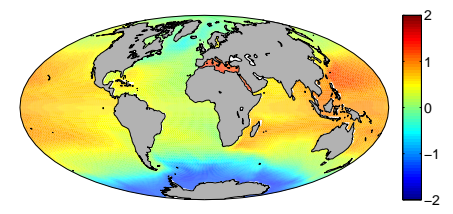

(b) Model free run.

Corrected rerun shows small scale structure, but also stronger currents.

Yearly mean SSH (in m)

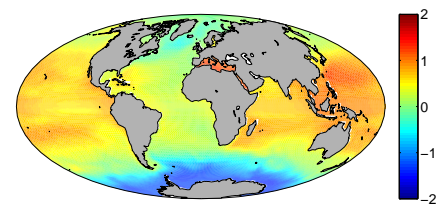

(a) Average of the ensemble.

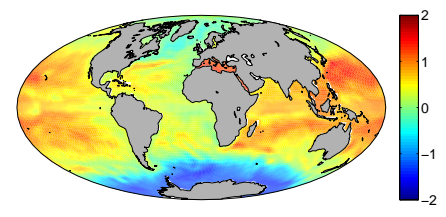

(b) Optimal forcing rerun.

## NEMO-LIM2 Real Case: SSH average error

### Yearly mean SSH average error with the observations (in m)

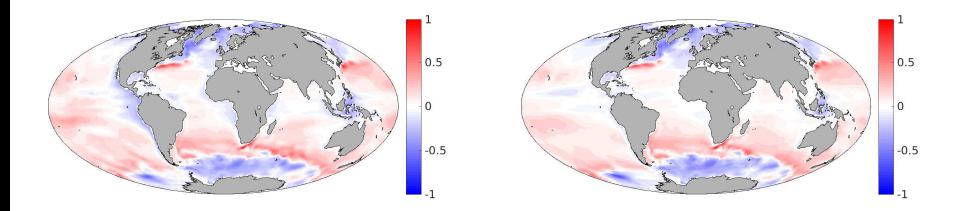

(a) Average of the ensemble. (b) Model free run.

## NEMO-LIM2 Real Case: SSH average error

### Yearly mean SSH average error with the observations (in m)

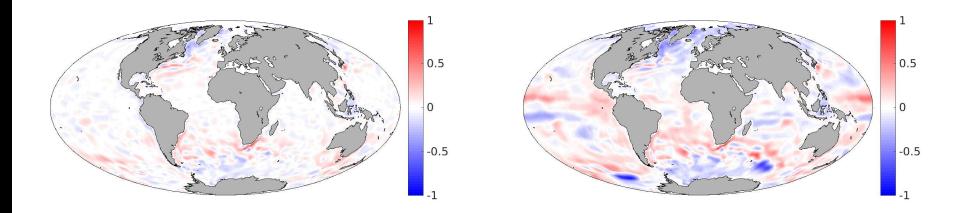

(a) Analysis. (b) Optimal forcing rerun.

## NEMO-LIM2 Real Case: final forcing

Final forcing

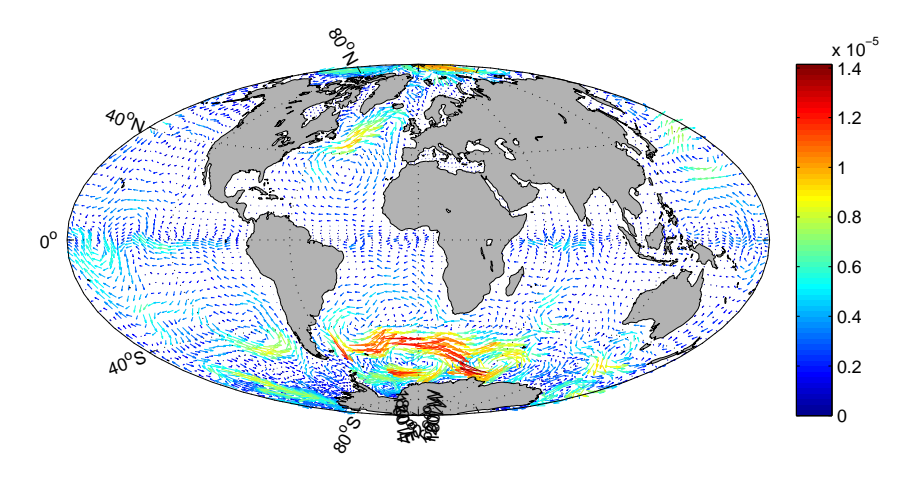

Analysed forcing from CNES-MDT observations, used to rerun the model (in  $\mathsf{ms^{-2}}).$ 

## NEMO-LIM2 Real Case: final forcing

### Real global current map

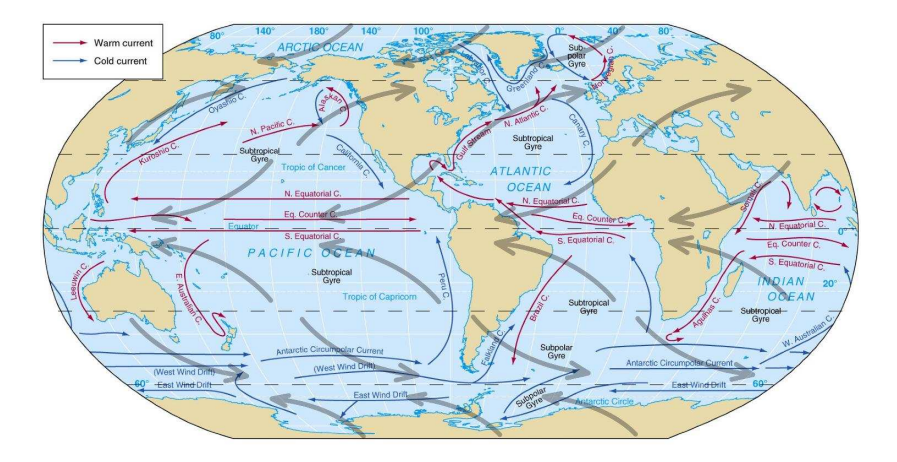

Real global average current map of the oceans. Adapted from http://www.georgemaps.com/
# NEMO-LIM2 Real Case: SST Validation

SST climatology from NODC-WOA13V2 data provided by the National Oceanic and Atmospheric Administration (NOAA).

Yearly mean SST average error (in  $\mathsf{C}^\circ$ )

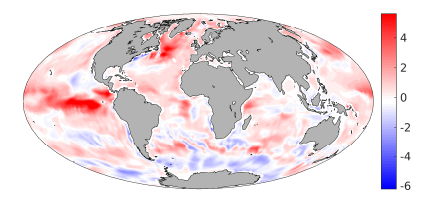

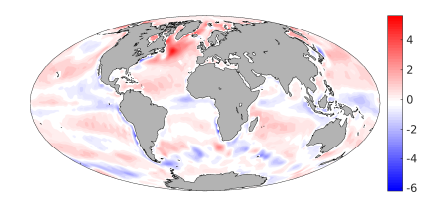

(a) Optimal forcing.  $(b)$  Model free run.

SSH RMSE

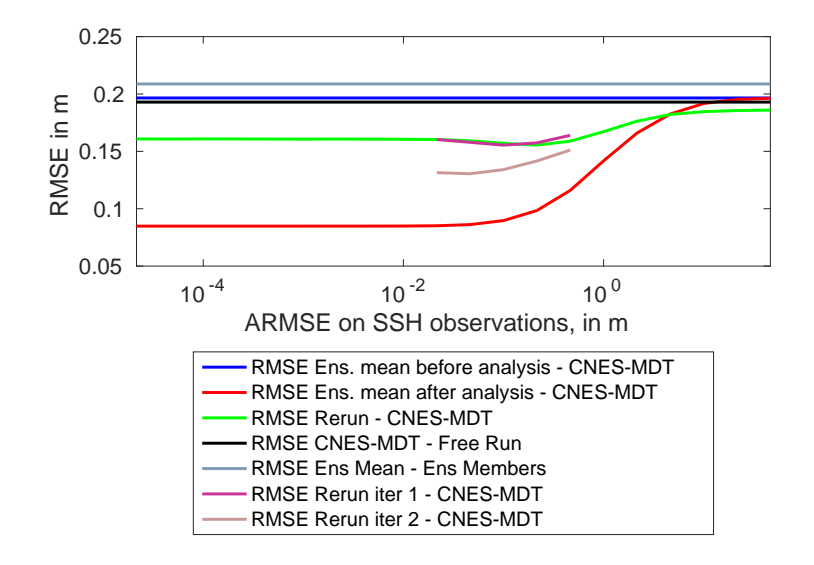

Exact RMSE values on the SSH for single and iterative experiments.

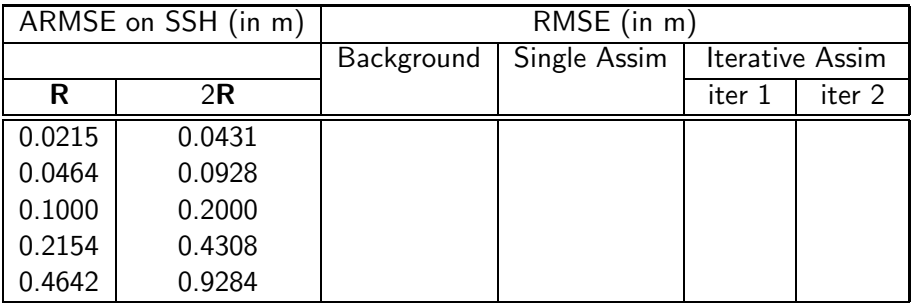

Exact RMSE values on the SSH for single and iterative experiments.

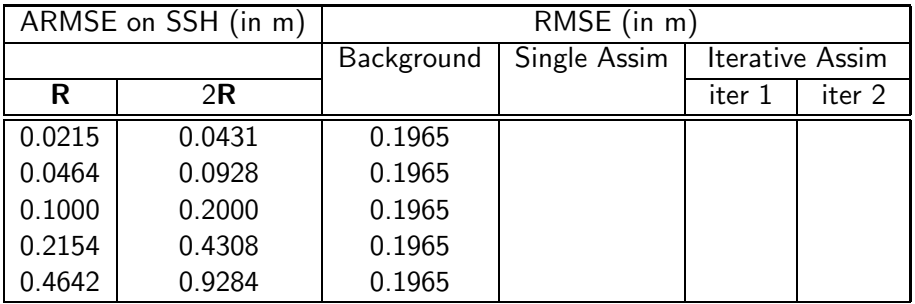

Exact RMSE values on the SSH for single and iterative experiments.

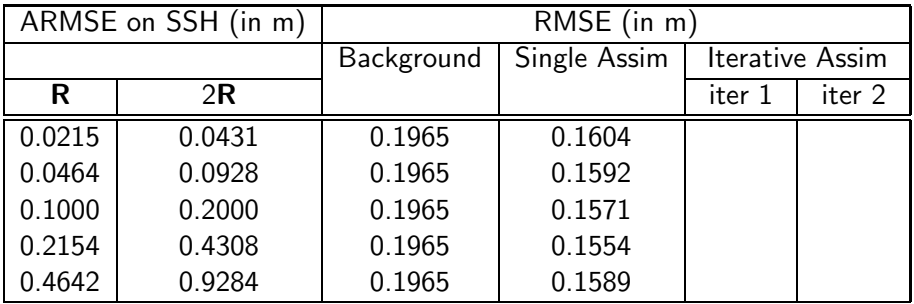

Exact RMSE values on the SSH for single and iterative experiments.

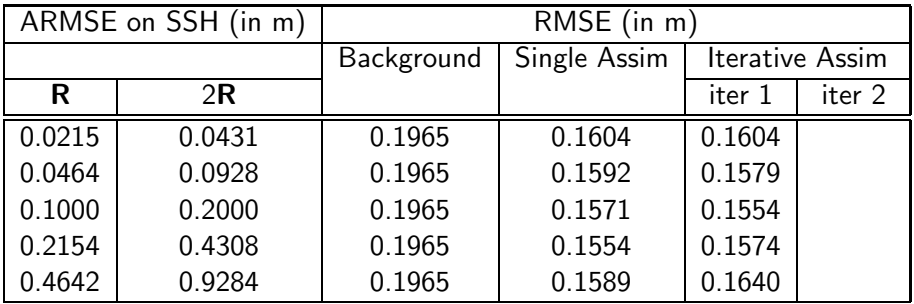

Exact RMSE values on the SSH for single and iterative experiments.

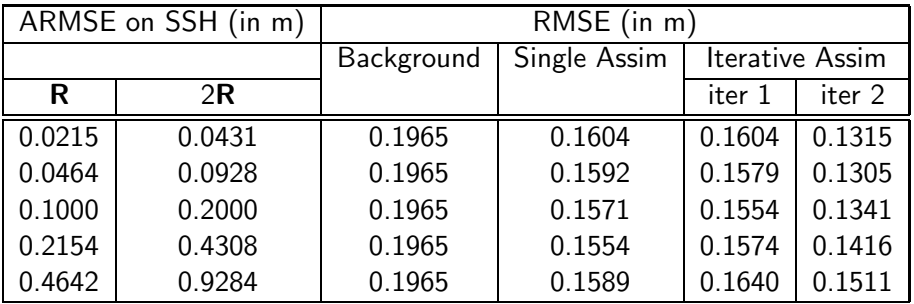

# NEMO-LIM2 Real Case: Iterative Analysis SSH average error

### Yearly mean SSH average errors (in m)

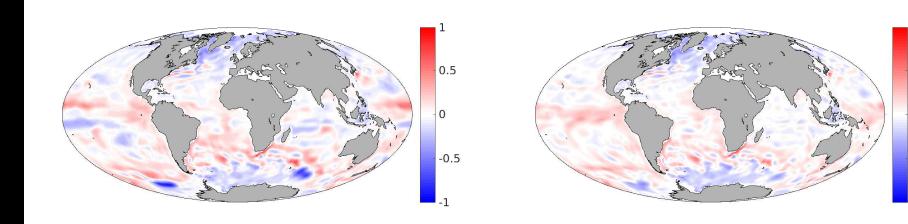

(a) First iteration rerun. (b) Second iteration rerun.

 $0.5$  $\Omega$ 

 $-0.5$ 

The twin experiment shows a **significant** reduction on the SSH bias through adequate model forcing. The real case shows that the bias generation is important, and the strong seasonal cycle in the Antarctic ocean.

The twin experiment shows a **significant** reduction on the SSH bias through adequate model forcing. The real case shows that the bias generation is important, and the strong seasonal cycle in the Antarctic ocean.

Possible development options for the future:

- Real 3D forcing
- **•** Time dependent forcing, with seasonal variations
- Validation against other bias correction methods
- **Parametrisation of the final forcing**
- **•** Extract local optimal forcing

# Thesis: Conclusions

Theoretical formulation of the bias correction method.

Theoretical formulation of the bias correction method.

The application on the Lorenz '96 shows:

- **•** Estimation of the bias correction term.
- Reduced model bias on the model rerun.

Theoretical formulation of the bias correction method.

The application on the Lorenz '96 shows:

- **•** Estimation of the bias correction term.
- Reduced model bias on the model rerun.

NEMO-LIM2 implementation:

- Correction term forcing is stable on the model.
- Bias correction works on complex models.
- **Iterative assimilation is more accurate.**

Theoretical formulation of the bias correction method.

The application on the Lorenz '96 shows:

- **•** Estimation of the bias correction term.
- Reduced model bias on the model rerun.

NEMO-LIM2 implementation:

- Correction term forcing is stable on the model.
- Bias correction works on complex models.
- **Iterative assimilation is more accurate.**

Thesis objectives:

- Model correction can be used for future projections.
- Applicable to other models.

Thank you for your attention.

Multiple notations through time. Unified notation in Ide et al. (1997).

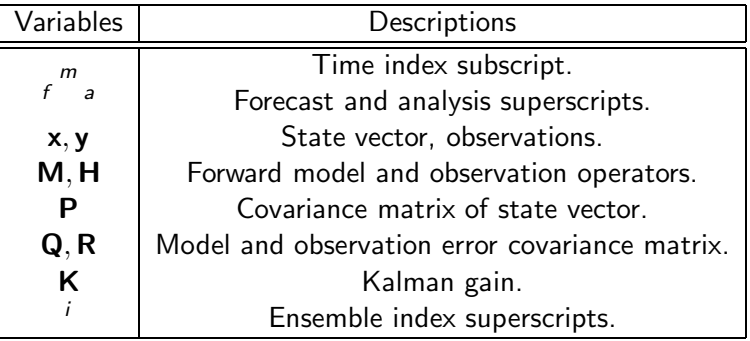

SSH and SST can be assimilated together, for a better estimation of the bias correction forcing.

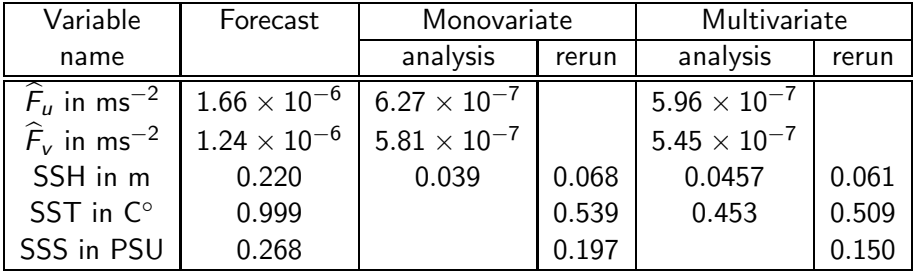

Table : RMSE values of the multivariate rerun for a  $ARMSE = 1 C<sup>o</sup>$  value, compared to the monovariate assimilation. Empty values are not relevant.

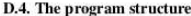

#### D.4 The program structure

To be done....

 $311\,$ 

# NEMO-LIM2 Real Case: final forcing

Final forcing

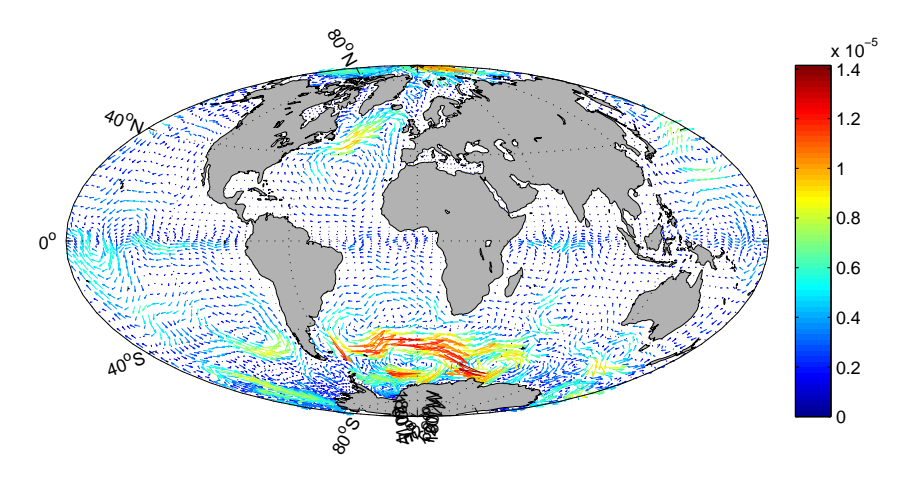

Analysed forcing from CNES-MDT observations, used to rerun the model (in  $\mathsf{ms^{-2}}).$ 

## NEMO-LIM2 Real Case: Gulf Stream

#### Zonal current Gulf Stream (in ms)

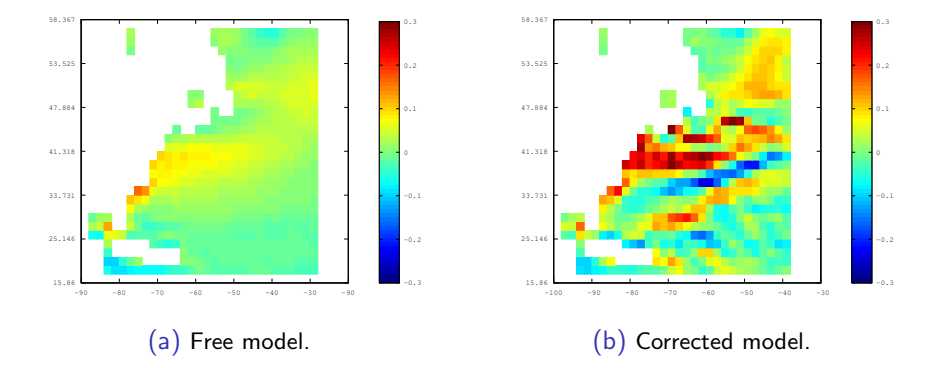

# NEMO-LIM2 Real Case: Gulf Stream

#### Zonal current Gulf Stream, latitude cut (in m/s)

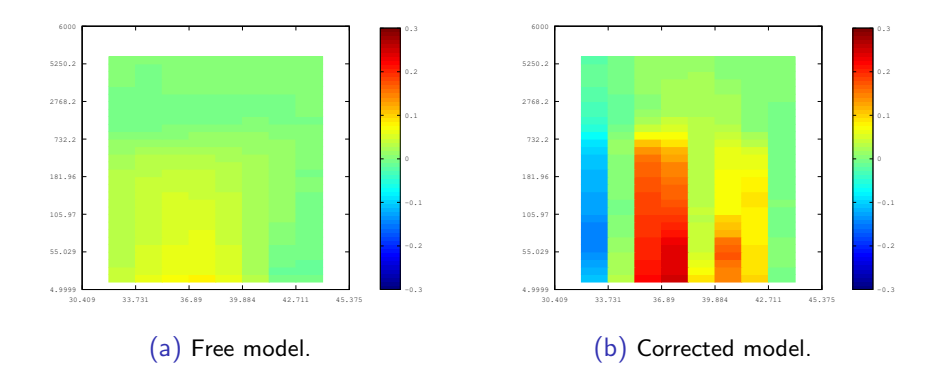

Free model range: -0.2921 to 0.25035 (m/s). Forced model: -0.57111 to 0.53793 (m/s).